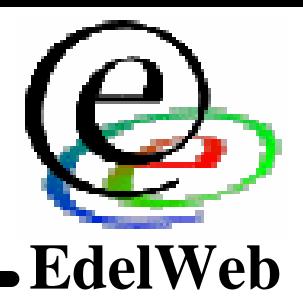

## **OSSIR Groupe Sécurité Windows**

**Présentation de la base OSWIN**

**Nicolas RUFF nicolas.ruff nicolas.ruff@@edelweb.fr**

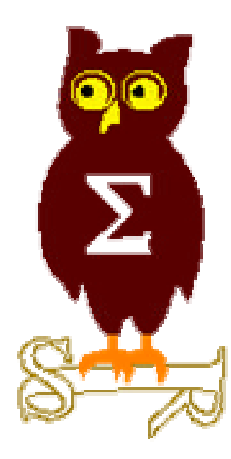

# **Base OSWIN Plan**

## n **Introduction** n **Introduction**

• **Historique** • **Historique**

## n **Sécurisation du serveur** n **Sécurisation du serveur**

- **Réseau Réseau**
- **Windows 2000 Windows 2000**
- **IIS 5.0 IIS 5.0**
- **Application Application**

## ■ Présentation de la base

- **Objectifs Objectifs**
- **Présentation interactive Présentation interactive**
- **Avenir Avenir**

## n **Questions** n **Questions**

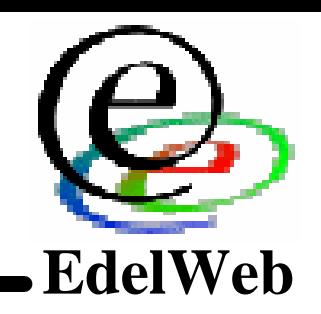

## **Base OSWIN Introduction**

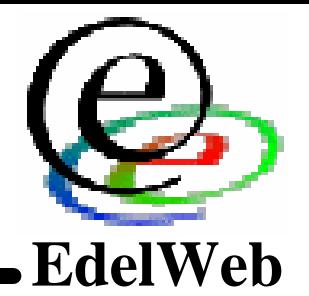

- Historique de la base
	- **Développée initialement par Mathieu DONZEL sous le nom "Demesis" Développée initialement par Mathieu DONZEL sous le nom "Demesis"**
	- **Base multi-rôles (cf. présentation) Base multi-rôles (cf. présentation)**
		- **Vulnérabilités NT4/2000, Exchange, SQL, etc. Vulnérabilités NT4/2000, Exchange, SQL, etc.**
		- **Guides de configuration et de sécurisation Guides de configuration et de sécurisation**
		- **News concernant la sécurité News concernant la sécurité**
		- **Etc. Etc.**
	- **Arrêt des mises à jour en oct. 2001 Arrêt des mises à jour en oct. 2001**
	- **Don à l'OSSIR en 2002 Don à l'OSSIR en 2002**
- n **Reprise de la base** n **Reprise de la base**
	- **Appel d'offres de l'OSSIR Appel d'offres de l'OSSIR**
	- **Reprise et hébergement par EdelWeb Reprise et hébergement par EdelWeb**
	- **Alimentation : Alimentation :**
		- **Réunions mensuelles Réunions mensuelles**
		- **CERT-IST (contributeur) CERT-IST (contributeur)**

## n **Configuration matérielle** n **Configuration matérielle**

- **Serveur DELL Poweredge 350 Serveur DELL Poweredge 350**
	- **Celeron 850 MHz Celeron 850 MHz**
	- **1 Go RAM 1 Go RAM**

## n **Configuration logicielle** n **Configuration logicielle**

- **Windows 2000 Serveur Windows 2000 Serveur**
	- **2 disques 80 Go en RAID logiciel 2 disques 80 Go en RAID logiciel**
	- **3 partitions NTFS : système, serveur Web, logs 3 partitions NTFS : système, serveur Web, logs**
- **Base Access 2000 Base Access 2000**
- **Serveur IIS 5.0 + pages ASP Serveur IIS 5.0 + pages ASP**

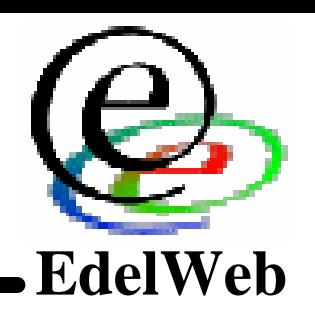

## n **Sécurisation réseau** n **Sécurisation réseau**

- **Schéma "classique" Schéma "classique"**
	- **Firewalls en "diodes" Firewalls en "diodes"**
- **Pas de "reverse proxy" Pas de "reverse proxy"**
	- **Peu de saisies utilisateur Peu de saisies utilisateur**
	- **Aucune donnée "confidentielle" sur le serveur Aucune donnée "confidentielle" sur le serveur**

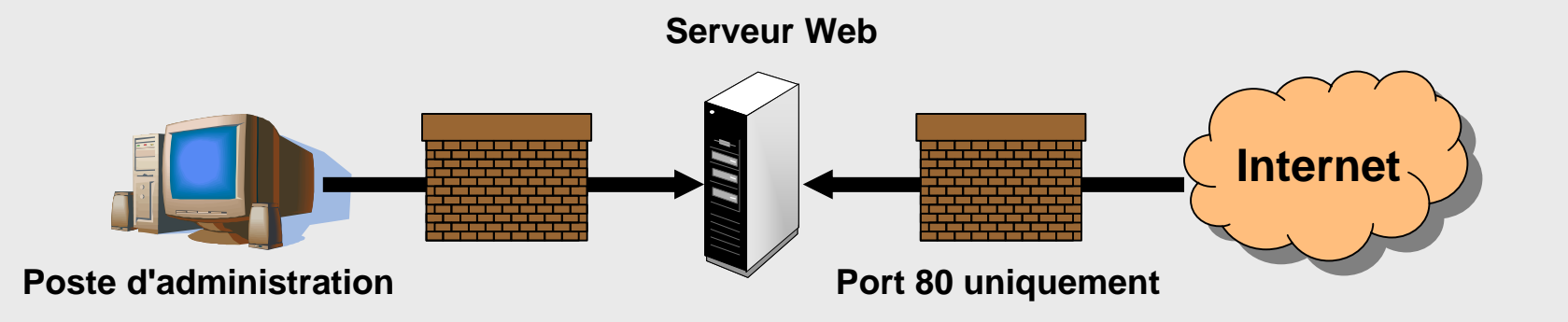

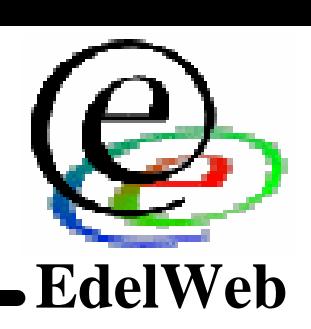

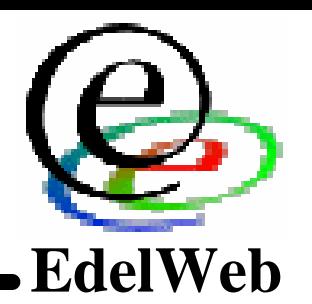

## n **Sécurisation Windows** n **Sécurisation Windows**

- **Installation minimale Installation minimale**
	- **Répertoire et lettre de lecteur non "standard" Répertoire et lettre de lecteur non "standard"**
- **Arrêt des services inutiles Arrêt des services inutiles**
- **"Options de sécurité" au maximum "Options de sécurité" au maximum**
	- **Machine en WORKGROUP Machine en WORKGROUP**
	- **Aucune communication réseau nécessaire Aucune communication réseau nécessaire**
	- **Renommage des comptes admin et invité Renommage des comptes admin et invité**
- **Autres options de sécurité positionnées Autres options de sécurité positionnées**
	- **Sessions nulles interdites Sessions nulles interdites**
	- **Partages administratifs désactivés Partages administratifs désactivés**
	- **Protection contre "SYN Flood" Protection contre "SYN Flood"**
	- **Etc. Etc.**
- **Derniers SP et Hotfixes appliqués Derniers SP et Hotfixes appliqués**
	- $-$  Par acquis de conscience  $\odot$

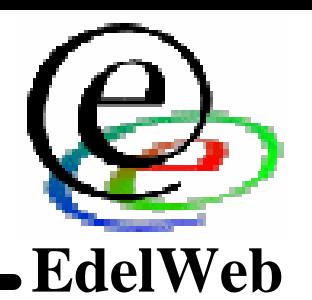

## n **Sécurisation IIS 5.0 (1/2)** n **Sécurisation IIS 5.0 (1/2)**

- **Installation minimale Installation minimale**
	- **Suppression des exemples et des répertoires inutilisés Suppression des exemples et des répertoires inutilisés**
- **Désactivation des mappings inutilisés (sauf .ASP) Désactivation des mappings inutilisés (sauf .ASP)**
- **Configuration restrictive Configuration restrictive**
	- **Pas de "parent path" Pas de "parent path"**
	- **Message de déboguage simplifiés Message de déboguage simplifiés**
	- **Droits "write" et "directory browsing" enlevés Droits "write" et "directory browsing" enlevés**
- **Journal d'audit Journal d'audit**
	- **Pour le moment, fichier texte local Pour le moment, fichier texte local**
	- **Exploitation par Access Exploitation par Access**

- n **Sécurisation IIS 5.0 (2/2)**
	- **URLScan**
		- **UseAllowVerbs=1**
			- **Allow GET, POST**
		- **UseAllowExtensions=1**
			- **Allow .asp, .asa, .htm, .html, .txt, .jpg, .jpeg, .gif**
		- **NormalizeUrlBeforeScan=1**
		- **VerifyNormalization=1**
		- **AllowHighBitCharacters=0**
		- **AllowDotInPath=0**
		- **RemoveServerHeader=0**
			- **Mais AlternateServerName="OSSIR Web Server 1.0"**
		- **EnableLogging=1**
		- **PerProcessLogging=0**
		- **AllowLateScanning=0**
		- **PerDayLogging=1**
- **RejectResponseUrl=/<Rejected-by-UrlScan>** ■ Sécurisation IIS 5.0 (2/2)<br>
• URLScan<br>
– UseAllowVerbs=1<br>
• Allow GET, POST<br>
– UseAllowExtersions=1<br>
• Allow asp, asa, htm, html, txt, jpg, jpeg, gif<br>
– NormalizeUrIBeforeScan=1<br>
– VerifyNormalization=1<br>
– VerifyNormali
	- **UseFastPathReject=0**
	- **+ Deny**
		- **Translate: If: Lock-Token:**
		-

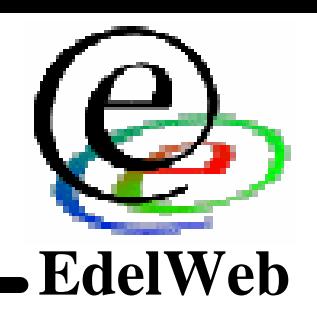

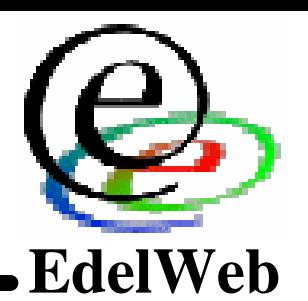

## n **Sécurisation applicative** n **Sécurisation applicative**

- **Ensemble du site en "lecture seule" Ensemble du site en "lecture seule"**
- **Lutte contre l'injection de code Lutte contre l'injection de code**
	- **Filtrage "aggressif" sur toutes les entrées utilisateur Filtrage "aggressif" sur toutes les entrées utilisateur**
		- **< > " ' % ; ( ) & + - \* : , < > " ' % ; ( ) & + - \* : ,**
	- **Remarques Remarques**
		- **Bien que développé par un professionnel de la sécurité, le code initial Bien que développé par un professionnel de la sécurité, le code initial était complètement bogué ! était complètement bogué !**
		- **Pas de risque de vol de session (aucune authentification) Pas de risque de vol de session (aucune authentification)**
		- **Risque d'injection SQL Risque d'injection SQL**
- **Lutte contre le spam Lutte contre le spam**
	- **Adresses email dynamiques Adresses email dynamiques**
		- **document.write('<a href=\"mailto:' + x + '@' + y + '\">'); document.write('<a href=\"mailto:' + x + '@' + y + '\">');**

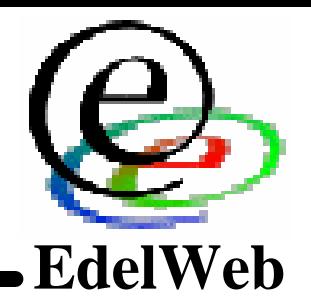

#### n **Objectifs** n **Objectifs**

- **Offrir des ressources autour de la sécurité des systèmes Windows Offrir des ressources autour de la sécurité des systèmes Windows**
	- **Système d'exploitation et logiciels Microsoft les plus utilisés Système d'exploitation et logiciels Microsoft les plus utilisés**
- n **Organisation** n **Organisation**
	- **Leviers de sécurité Leviers de sécurité**
		- **Recherche par objectif ou par mécanisme technique (cf. ci-dessous) Recherche par objectif ou par mécanisme technique (cf. ci-dessous)**
	- **Mécanisme de sécurité Mécanisme de sécurité**
	- **Vulnérabilités Vulnérabilités**
		- **Liste des vulnérabilités par produit et niveau de service pack Liste des vulnérabilités par produit et niveau de service pack**
		- **Couvre les bulletins de sécurité MS mais aussi les travaux du groupe Couvre les bulletins de sécurité MS mais aussi les travaux du groupe**
	- **Correctifs Correctifs**
	- **Sites (relatifs à la sécurité) Sites (relatifs à la sécurité)**
	- **News (sécurité) News (sécurité)**

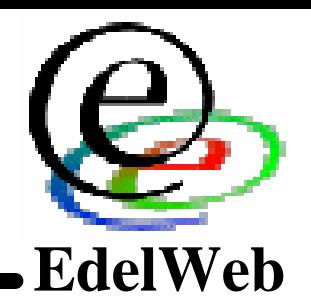

## n **Démo** n **Démo**

## n **Avenir** n **Avenir**

- **Alimentation en vulnérabilités après chaque réunion Alimentation en vulnérabilités après chaque réunion**
- **Améliorations diverses Améliorations diverses**
	- **Prise en compte de XP et 2003 Prise en compte de XP et 2003**
	- **"Nettoyage" de la base existante "Nettoyage" de la base existante**
	- **Amélioration de l'ergonomie de l'outil de saisie Amélioration de l'ergonomie de l'outil de saisie**
- **Par contre les autres rubriques demandent un travail Par contre les autres rubriques demandent un travail considérable en alimentation … considérable en alimentation …**

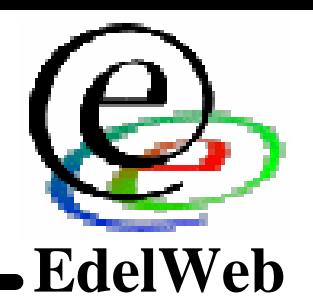

## n **Statistiques d'utilisation (15/04/2003 -> 24/09/2003)** n **Statistiques d'utilisation (15/04/2003 -> 24/09/2003)**

- **263 adresses IP servies 263 adresses IP servies**
	- **39 consultations 39 consultations**
	- **224 attaques … 224 attaques …**
- **"User Agents" "User Agents"**
	- **1 seul compte par adresse IP 1 seul compte par adresse IP**
	- **Toutes versions confondues Toutes versions confondues**
	- **Lorsque précisé le navigateur Lorsque précisé le navigateur**
	- **Référence : http://www.psychedelix.com/agents1.html Référence : http://www.psychedelix.com/agents1.html**
	- **Résultats Résultats**
		- **"Microsoft-WebDAV-MiniRedir/5.1.2600" : 4 "Microsoft-WebDAV-MiniRedir/5.1.2600" : 4**
		- **IE : 7 IE : 7**
		- **Netscape / Mozilla / FireBird / Galeon : 15 Netscape / Mozilla / FireBird / Galeon : 15**
		- **Opera : 3 Opera : 3**
		- **Falsifiés : 4 Falsifiés : 4**
			- **"Mozilla/3.0" : 3 "Mozilla/3.0" : 3**
			- **"Internet Explorer 4.01" : 1 "Internet Explorer 4.01" : 1**

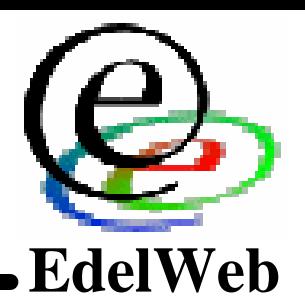

- **Attaques remarquables Attaques remarquables**
	- **/default.asp /default.asp**
	- **/galaxy\_2096.2442 /galaxy\_2096.2442**
	- **/help/us/ysearch/ /help/us/ysearch/**
	- **/pr.php /pr.php**
	- **/proxy/proxychecker/results.htm /proxy/proxychecker/results.htm**
	- **/scripts/nsiislog.dll /scripts/nsiislog.dll**
	- **/<Rejected-By-UrlScan> /<Rejected-By-UrlScan>**
		- $\,$  Received a malformed request which resulted in error 50 while modifying the 'Server' header
		- **Sent verb 'CONNECT' Sent verb 'CONNECT'**
		- **Sent verb 'get'**
		- **Sent verb 'get'** • **Sent verb 'OPTIONS'** • **Sent verb 'OPTIONS'**
		- **Sent verb 'PUT'** • **Sent verb 'PUT'**
		- **Sent verb 'SEARCH'** • **Sent verb 'SEARCH'**
		- **Sent verb 'TRACE' Sent verb 'TRACE'**
		- **'/c/winnt/system32/cmd.exe' '/c/winnt/system32/cmd.exe'**
		- **'/d/winnt/system32/cmd.exe' '/d/winnt/system32/cmd.exe'**
		- **'/MSADC/root.exe'** • **'/MSADC/root.exe'**
		- **'/scripts/..%c0%2f../winnt/system32/cmd.exe' '/scripts/..%c0%2f../winnt/system32/cmd.exe'**
		- **'/scripts/..%c0%af../winnt/system32/cmd.exe' '/scripts/..%c0%af../winnt/system32/cmd.exe'**
		- **'/scripts/..%c1%9c../winnt/system32/cmd.exe' '/scripts/..%c1%9c../winnt/system32/cmd.exe'**
		- **'/scripts/root.exe' '/scripts/root.exe'**

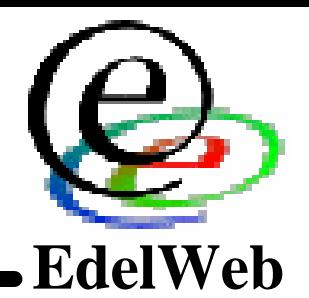

- **'/default.ida' '/default.ida'**
- **'/error/%5c%2e%2e%5clogs%5cinstall.log' '/error/%5c%2e%2e%5clogs%5cinstall.log'**
- **'/NULL.printer' '/NULL.printer'**
- **'/scripts/..%c1%1c../winnt/system32/cmd.exe' '/scripts/..%c1%1c../winnt/system32/cmd.exe'**
- **'/\_mem\_bin/..%255c../..%255c../..%255c../winnt/system32/cmd.exe' '/\_mem\_bin/..%255c../..%255c../..%255c../winnt/system32/cmd.exe'**
- **'/\_vti\_bin/..%255c../..%255c../..%255c../winnt/system32/cmd.exe' '/\_vti\_bin/..%255c../..%255c../..%255c../winnt/system32/cmd.exe'**
- **'/msadc/..%255c../..%255c../..%255c/..%c1%1c../..%c1%1c../..%c1%1c../wi '/msadc/..%255c../..%255c../..%255c/..%c1%1c../..%c1%1c../..%c1%1c../wi nnt/system32/cmd.exe' nnt/system32/cmd.exe'**
- **'/scripts/.%252e/.%252e/winnt/system32/cmd.exe' '/scripts/.%252e/.%252e/winnt/system32/cmd.exe'**
- **'/scripts/..%%35%63../winnt/system32/cmd.exe' '/scripts/..%%35%63../winnt/system32/cmd.exe'**
- **'/scripts/..%%35c../winnt/system32/cmd.exe' '/scripts/..%%35c../winnt/system32/cmd.exe'**
- **'/scripts/..%25%35%63../winnt/system32/cmd.exe' '/scripts/..%25%35%63../winnt/system32/cmd.exe'**
- **'/scripts/..%252f../winnt/system32/cmd.exe' '/scripts/..%252f../winnt/system32/cmd.exe'**
- **'/scripts/..%255c%255c../winnt/system32/cmd.exe' '/scripts/..%255c%255c../winnt/system32/cmd.exe'**
- **'/scripts/..%255c../winnt/system32/cmd.exe' '/scripts/..%255c../winnt/system32/cmd.exe'**

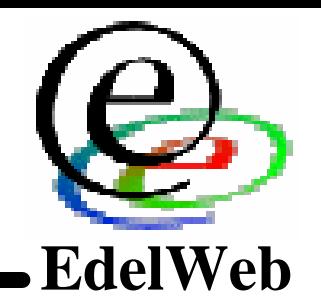

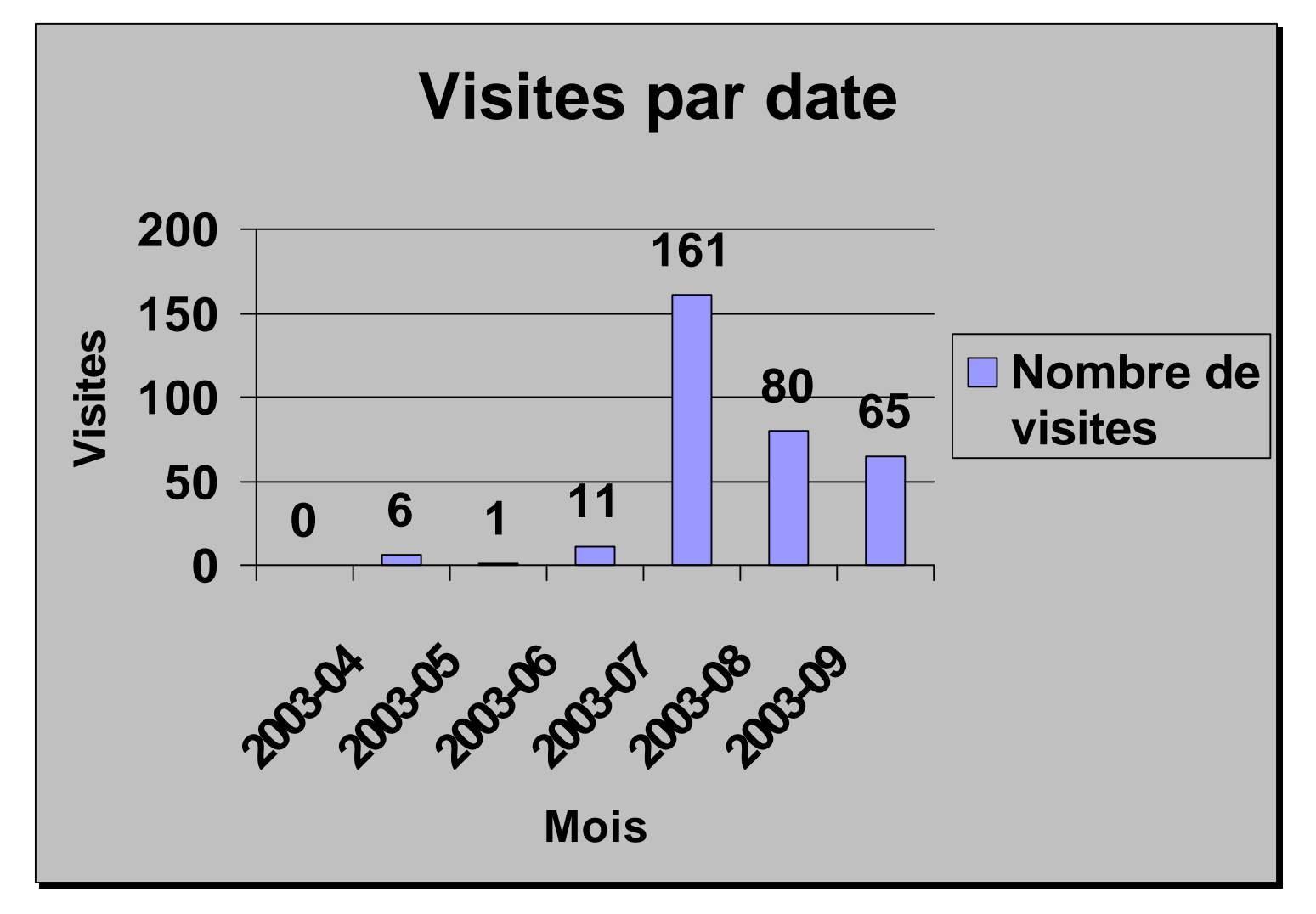

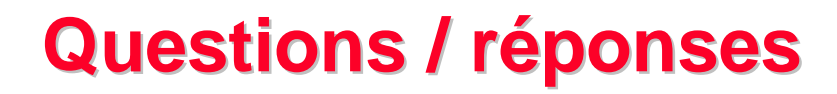

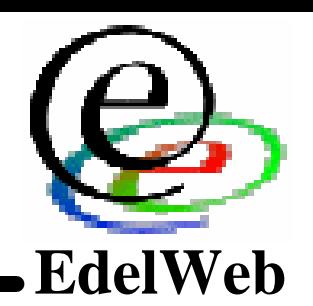

#### **n** Questions / réponses